## **Design of Complex Number Operation Programs for CASIO Graphing Calculators-An Application to Distribution Transformer Circuit Calculation**

卡西歐繪圖型計算機複數運算程式設計**-**以配電變壓器電路計算為例

Ji-Horng Liaw

Kee-Shiun Lin

Ching-Tzong Su

Department of Electrical Engineering Chienkuo Technology University Changhua, TAIWAN. jihorng@seed.net.tw

Department of Design Power Base Limited Company Fengyuan, TAIWAN. keeshiun@yahoo.com.tw

Department of Electrical Engineering WuFeng Institute of Technology Chiayi, TAIWAN. ctsu@mail.wfc.edu.tw

(Rectangular Coordinates) (Polar Coordinates)

CASIO fx-7400G PLUS  $[2,3]$  CASIO

## **Abstract**

The programs of CASIO Graphing Calculators for complex number operations are presented. These programs make complex number operations easy and saveing time. To demonstrate the advantage of the proposed programs, an electric circuit power calculation is used as an example.

CASIO www.jihorng.tw

*Keywords*: complex number operation, CASIO, calculator.

 $[4]$ 

 $[1]$ 

 $x + jy$  (1)

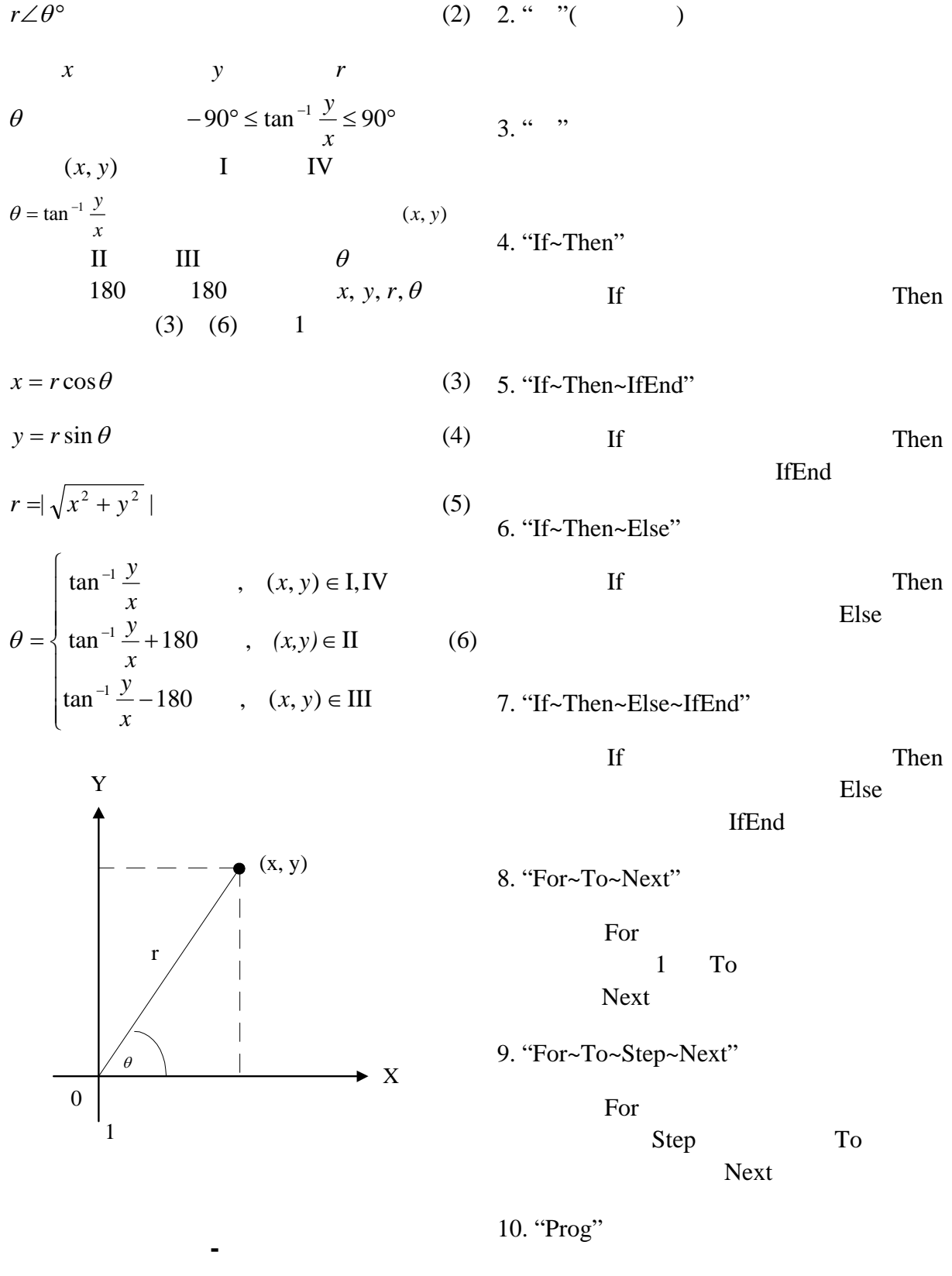

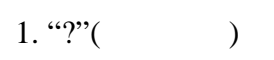

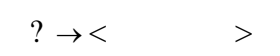

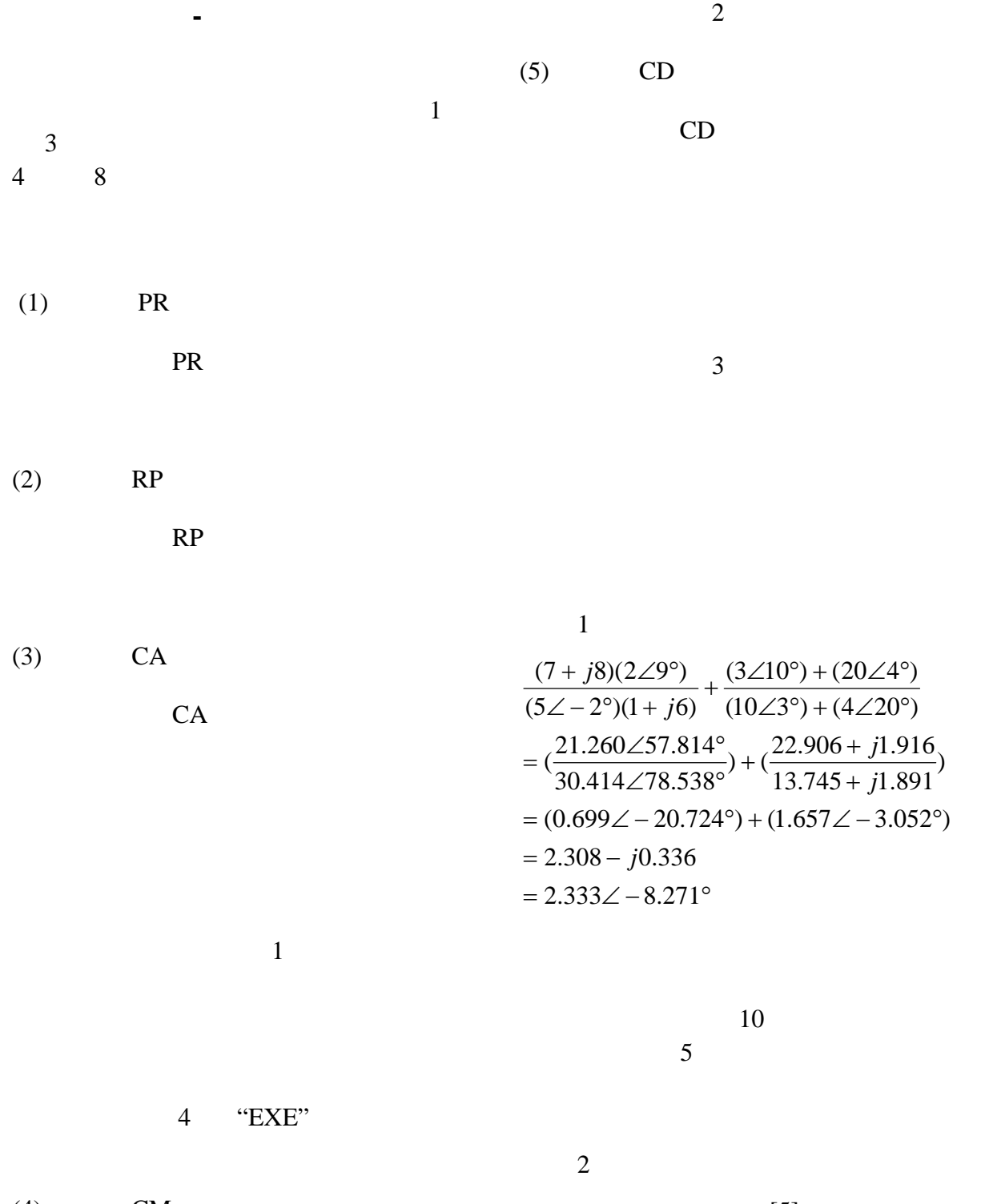

 $(4)$  CM

程式名稱:CM

$$
[5]
$$
\n
$$
60Hz \quad V_s = 480\angle 0^\circ V
$$
\n
$$
Z_{line} = 0.18 + j0.24\Omega
$$
\n
$$
Z_{load} = 4 + j3\Omega
$$

$$
4\overline{a}
$$

$$
Z'_{load} = \left(\frac{10}{1}\right)^2 (4 + j3)
$$

$$
= 400 + j300(\Omega)
$$

$$
Z_{eq} = Z_{line} + Z'_{load}
$$
  
= (0.18 + j0.24) + (400 + j300)  
= 400.18 + j300.24( $\Omega$ )  
= 500.3∠36.88°( $\Omega$ )

$$
5\quad
$$

$$
Z'_{eq} = \left(\frac{1}{10}\right)^2 (Z_{eq})
$$
  
=  $\left(\frac{1}{10}\right)^2 (Z_{line} + Z'_{load})$   
=  $Z'_{line} + Z''_{load}$   
=  $\left(\frac{1}{10}\right)^2 (500.3\angle 36.88^\circ)$   
=  $5.003\angle 36.88^\circ (\Omega)$ 

$$
I_s = \frac{480}{5.003\angle 36.88^\circ}
$$
  
= 76.74 - j57.58(A)  
= 95.94\angle -36.88^\circ(A)

$$
I_{line} = \left(\frac{1}{10}\right)I_{S}
$$
  
= 9.594 \angle -36.88°(A)

$$
I_{load} = (\frac{10}{1})I_{line}
$$
  
= 95.94∠-36.88°(A)

$$
V_{load} = I_{load} Z_{load}
$$
  
= (95.94\angle -36.88)(4+j3)  
= 479.7 - j0.085(A)  
= 479.7\angle -0.010<sup>o</sup>(A)

(simple)  
\n
$$
V_{load}
$$
  
\n"CM"  
\n"2"  
\n"95.94" "36.88"  
\n95.94 $\angle$  - 36.88° "1"  
\n"4"  
\n"3" 4 + j3  
\n479.7 - j0.085 479.7 $\angle$  - 0.010°  
\nx, y, r,  $\theta$ 

479.7

- [1]J. Arrillaga, N. R. Watson, Computer Modelling of Electrical Power Systems, John Wiley & Sons, Ltd., 2001.
- [2]*CASIO fx-7400G PLUS User's Guide*, Casio Computer Co., Ltd., 2001.

$$
[\frac{3}{3}]
$$
  
,  
,  

$$
[\frac{3}{3}]
$$
  
,  

$$
[\frac{3}{3}]
$$
  
,  

$$
[\frac{3}{3}]
$$
  
,  

$$
[\frac{3}{3}]
$$
  
,  

$$
[\frac{3}{3}]
$$
  
,  

$$
[\frac{3}{3}]
$$
  
,  

$$
[\frac{3}{3}]
$$
  
,  

$$
[\frac{3}{3}]
$$
  
,  

$$
[\frac{3}{3}]
$$
  
,  

$$
[\frac{3}{3}]
$$
  
,  

$$
[\frac{3}{3}]
$$
  
,  

$$
[\frac{3}{3}]
$$
  
,  

$$
[\frac{3}{3}]
$$
  
,  

$$
[\frac{3}{3}]
$$
  
,  

$$
[\frac{3}{3}]
$$
  
,  

$$
[\frac{3}{3}]
$$
  
,  

$$
[\frac{3}{3}]
$$
  
,  

$$
[\frac{3}{3}]
$$
  
,  

$$
[\frac{3}{3}]
$$
  
,  

$$
[\frac{3}{3}]
$$
  
,  

$$
[\frac{3}{3}]
$$
  
,  

$$
[\frac{3}{3}]
$$
  
,  

$$
[\frac{3}{3}]
$$
  
,  

$$
[\frac{3}{3}]
$$
  
,  

$$
[\frac{3}{3}]
$$
  
,  

$$
[\frac{3}{3}]
$$
  
,  

$$
[\frac{3}{3}]
$$
  
,  

$$
[\frac{3}{3}]
$$
  
,  

$$
[\frac{3}{3}]
$$
  
,  

$$
[\frac{3}{3}]
$$
  
,  

$$
[\frac{3}{3}]
$$
  
,  

$$
[\frac{3}{3}]
$$
  
,  

$$
[\frac{3}{3}]
$$
  
,  

$$
[\frac{3}{3}]
$$
  
,  

$$
[\frac{3}{3}]
$$
  
,  

$$
[\frac{3}{3}]
$$
  
,  

$$
[\frac{3}{3}]
$$
  
,  

- [4] J. W. Nilsson, S. A. Riedel, Electric Circuits, 6thed., Prentice Hall, Inc., 2000.
- [5] Stephen J. Chapman, Electric Machinery Fundamentals, McGraw-Hill Co., Inc., 2004.

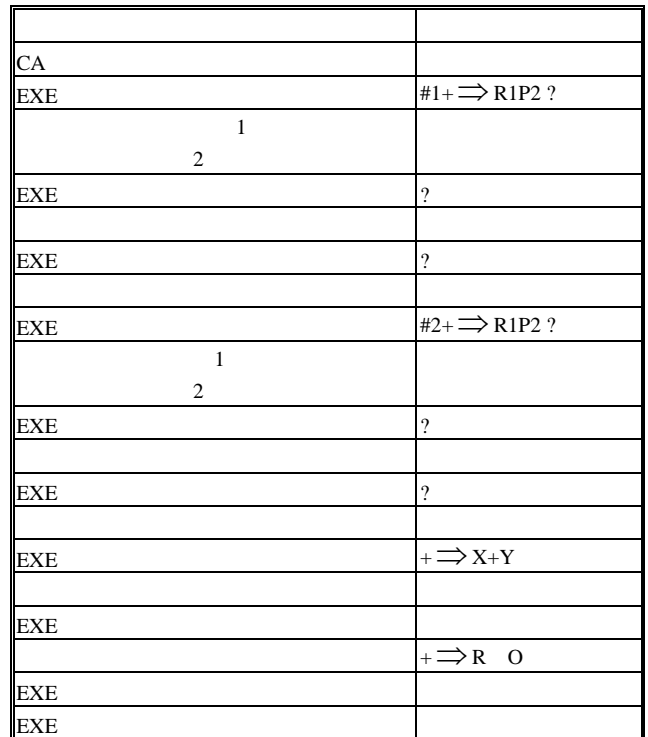

 $2$  CM

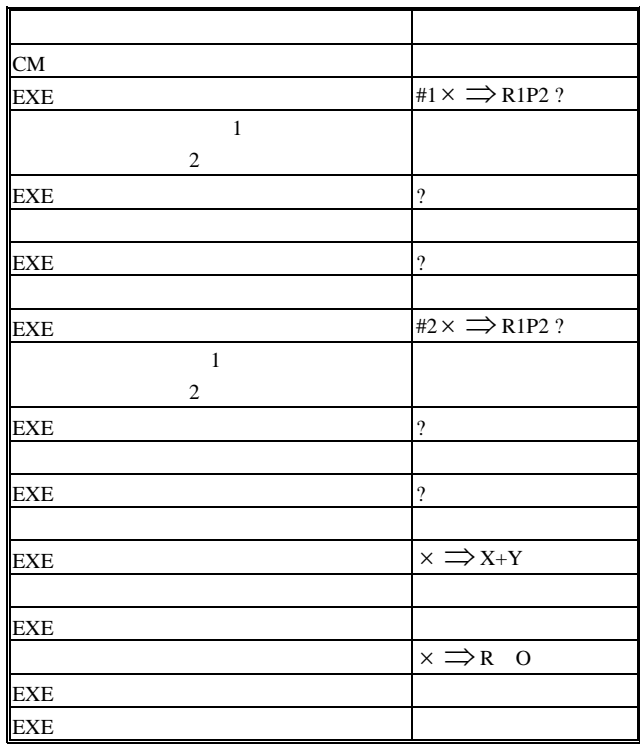

 $1$  CA

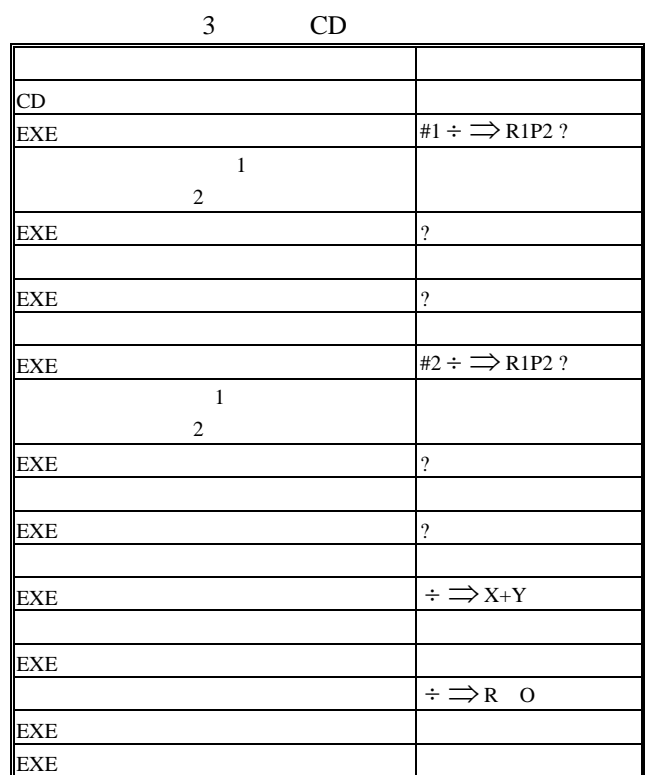

 $\frac{R}{Y}$ 

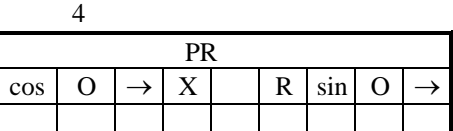

 $5$ 

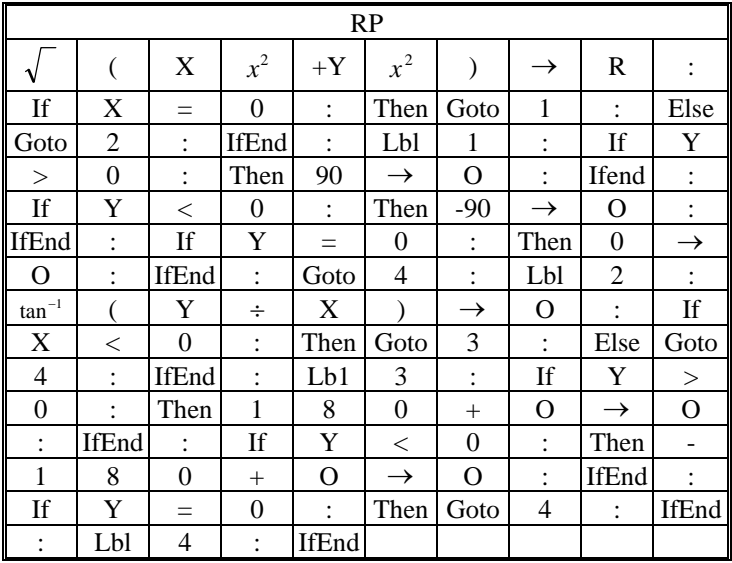

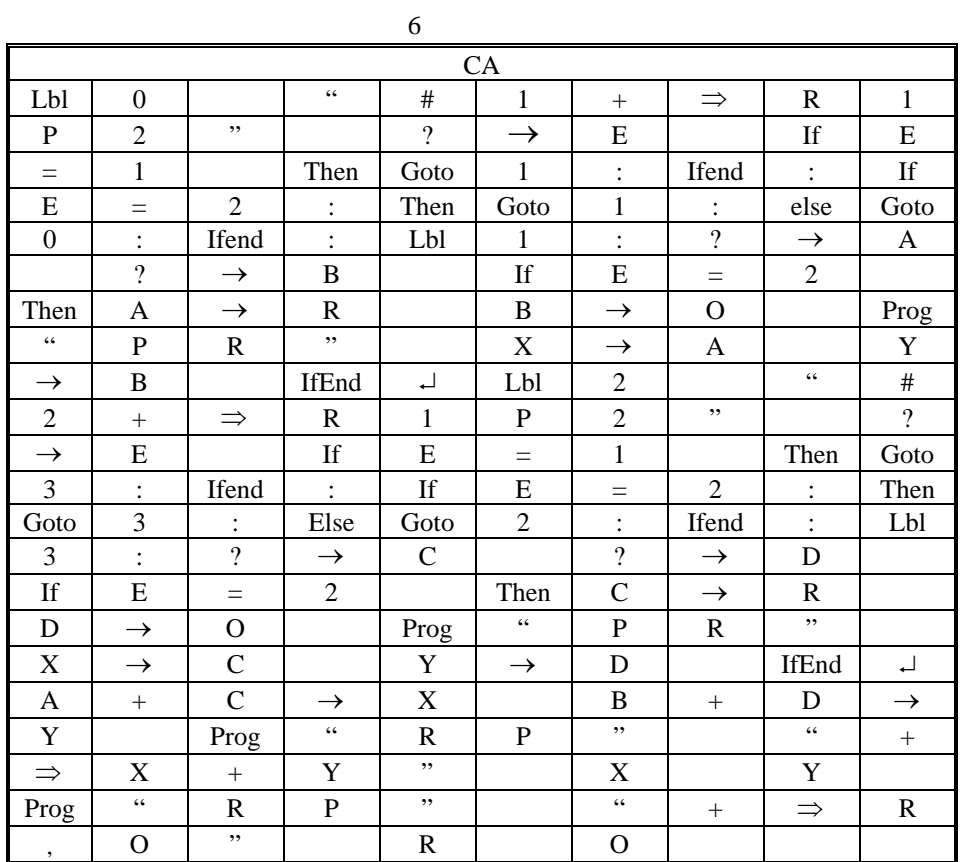

7 複數乘法主程式

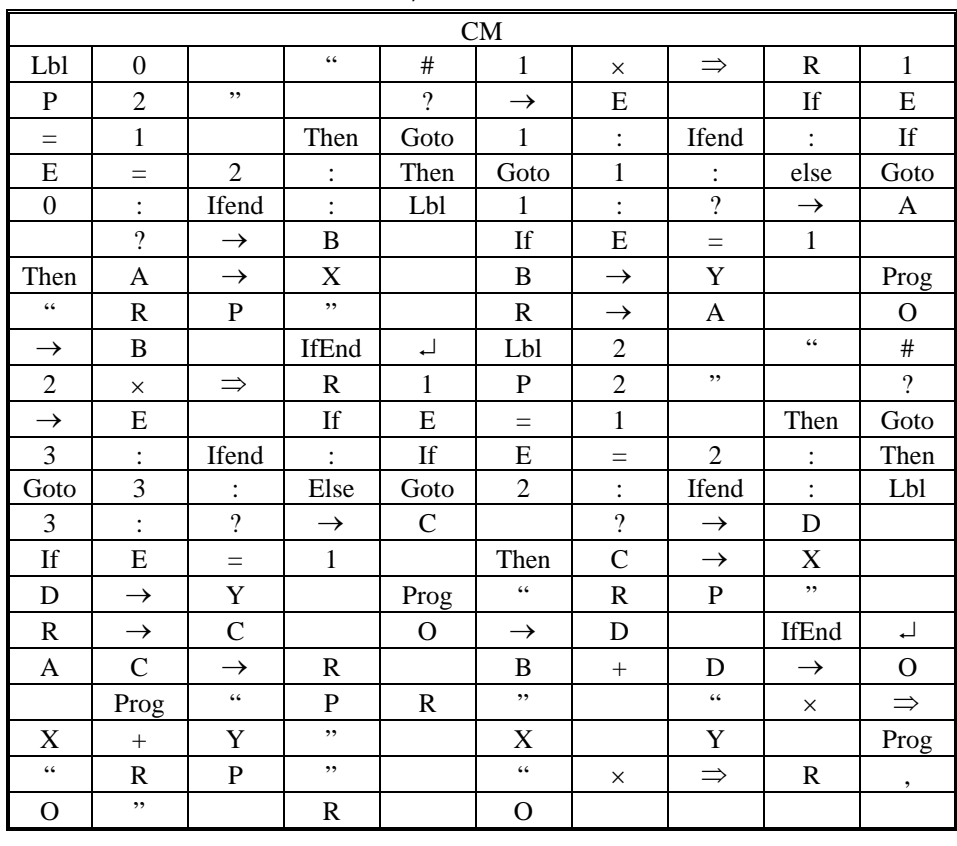

7

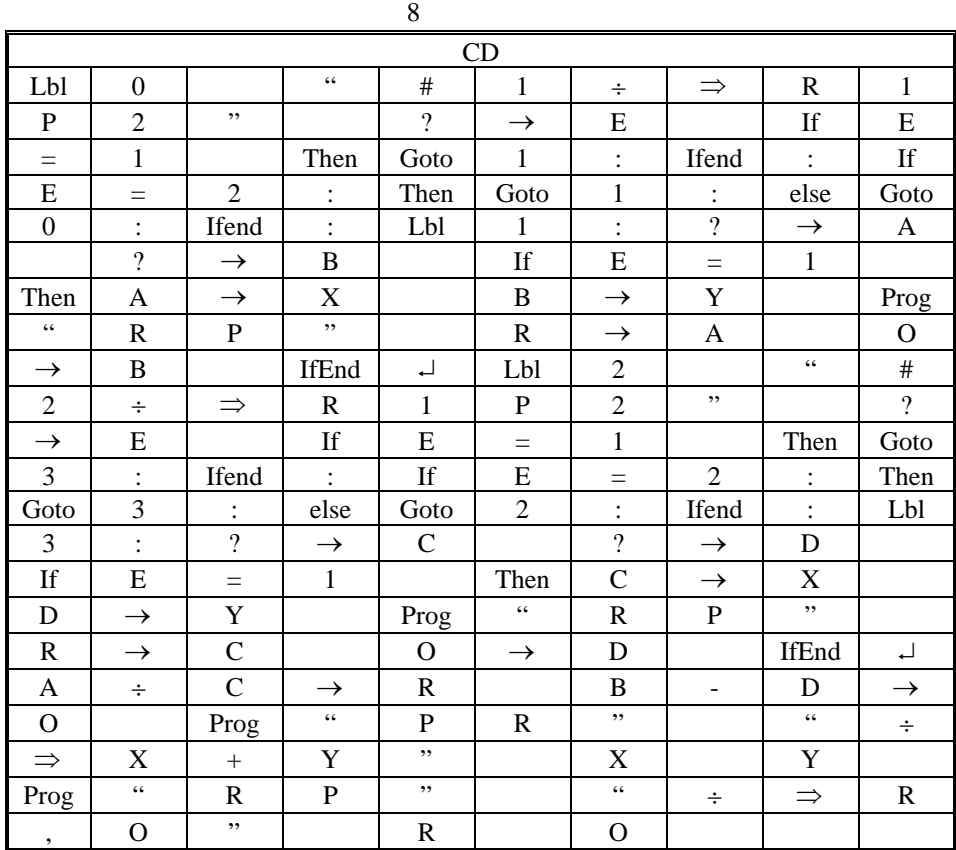

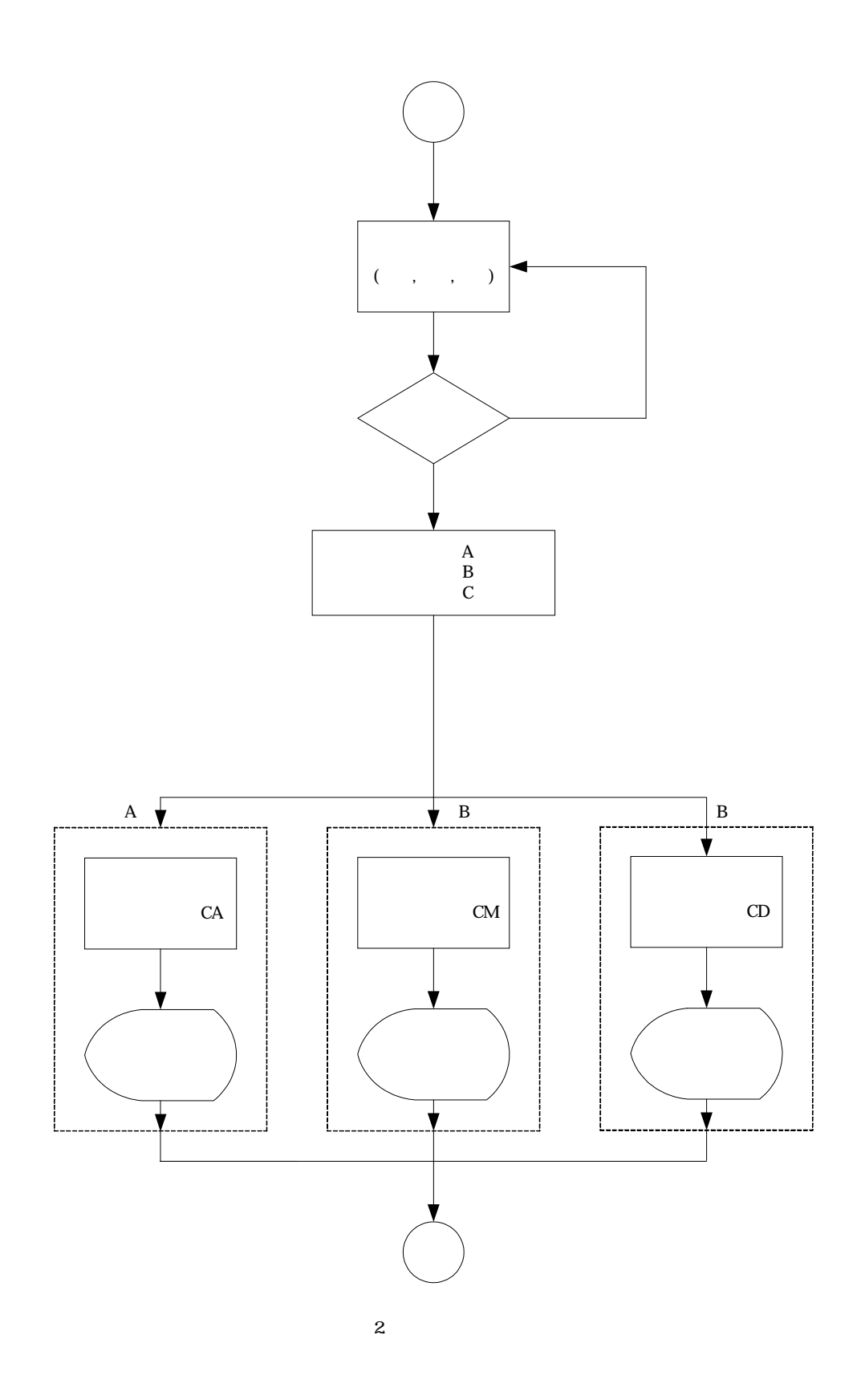

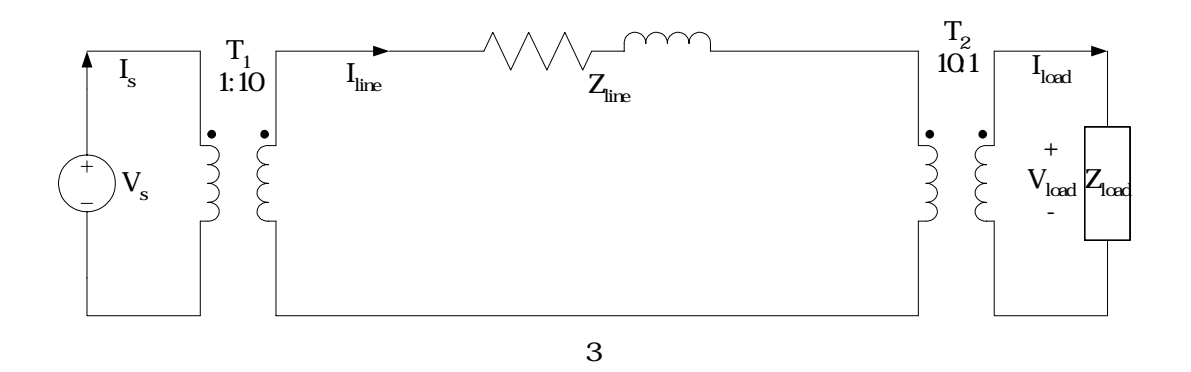

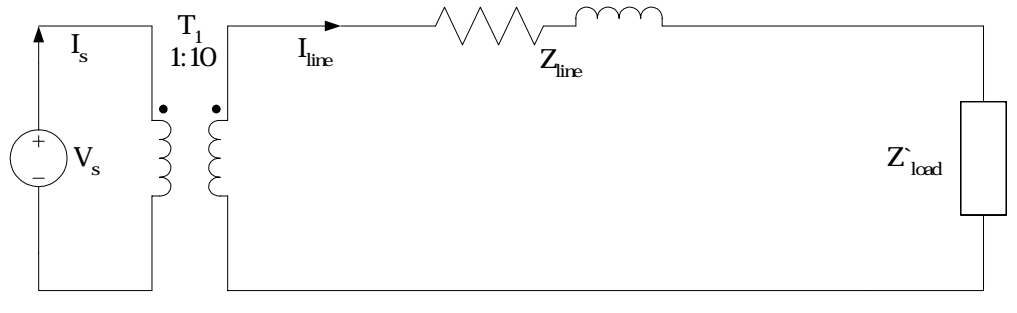

圖4

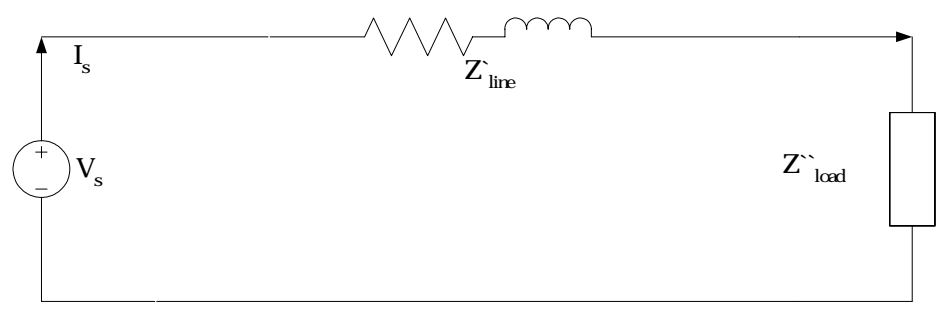

圖5